## **振替明細メール通知サービスのご利用手順**

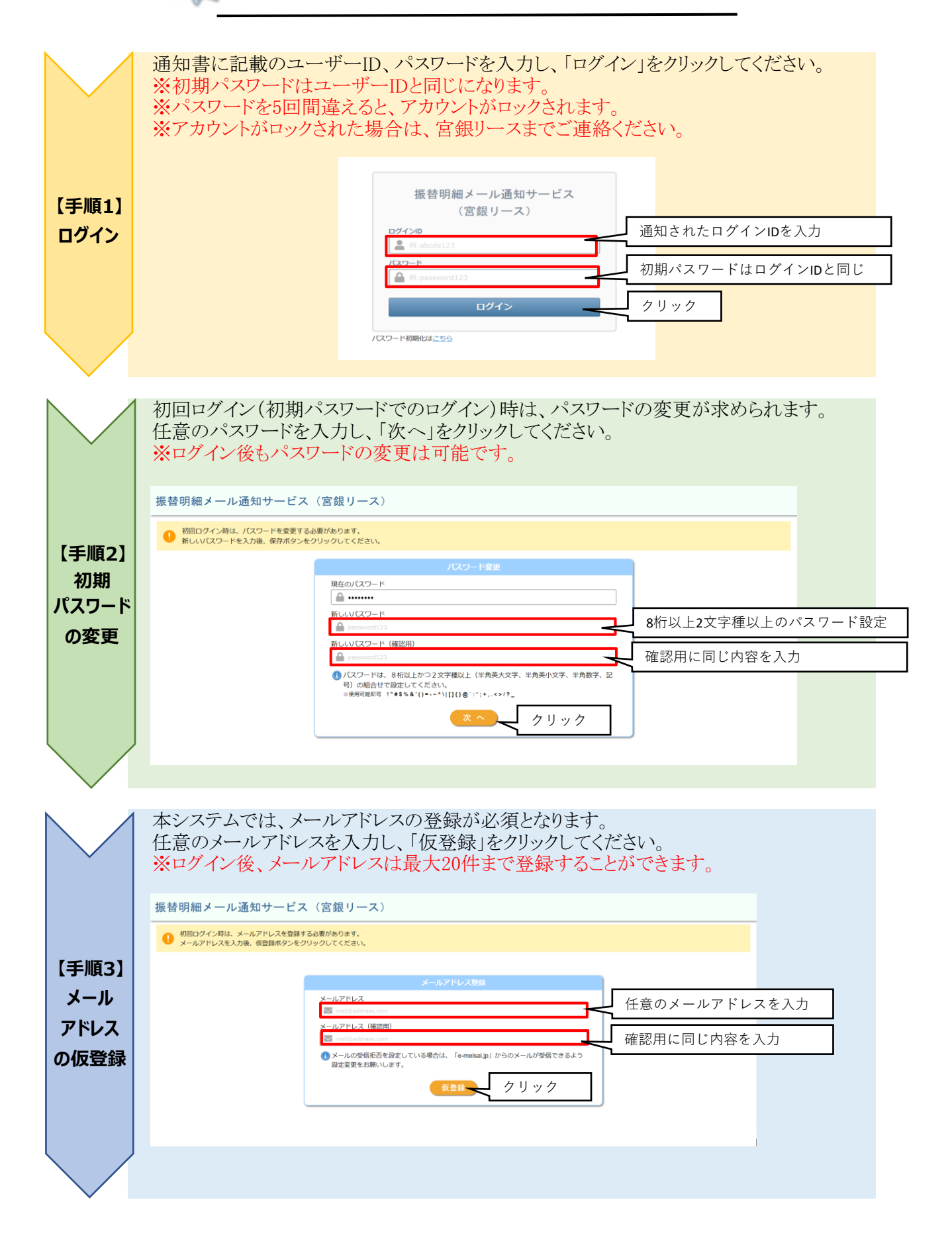

宮銀リース株式会社

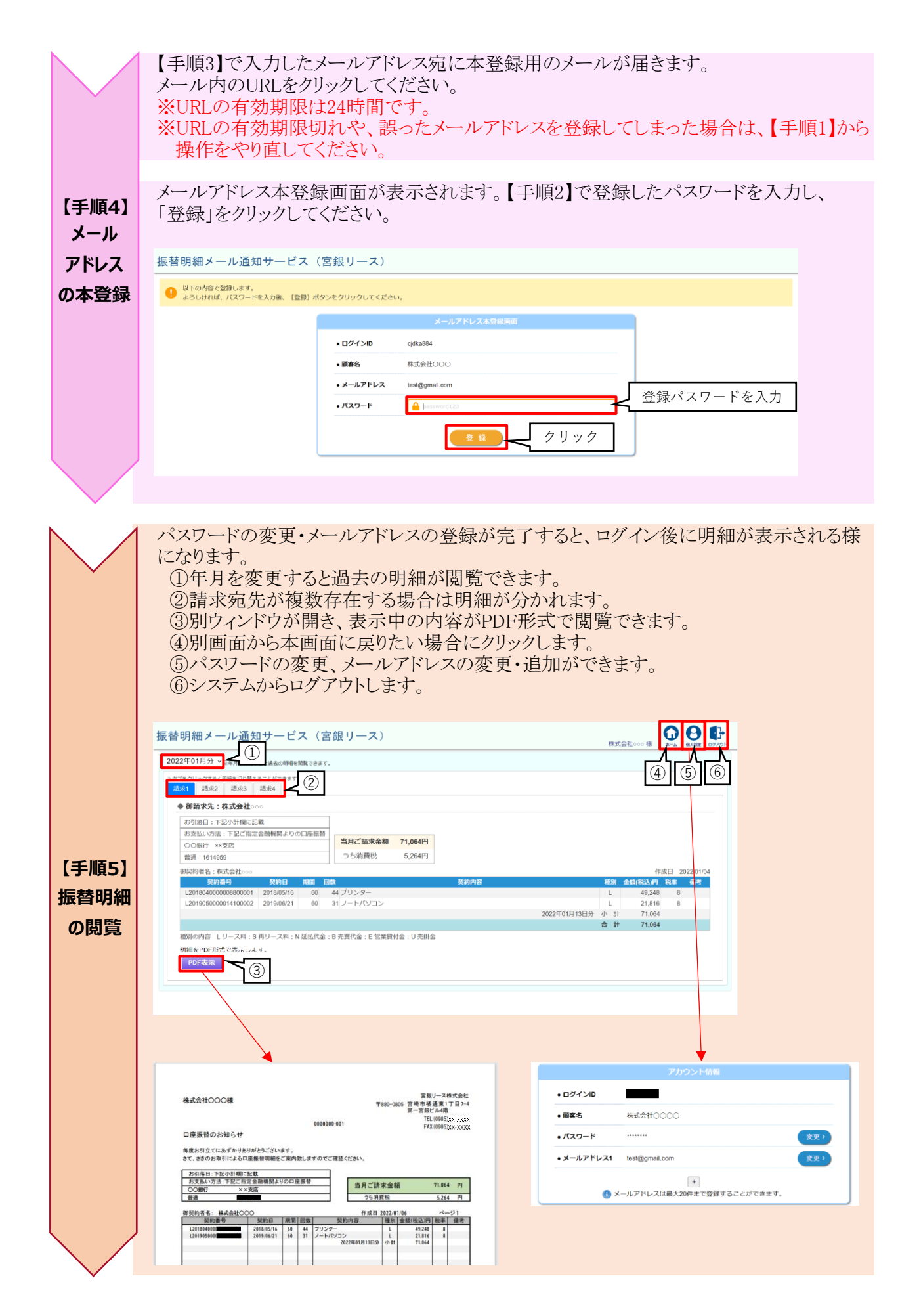

宮銀リース株式会社